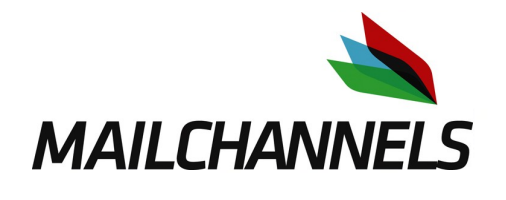

New Features in SpamAssassin 3.2.0

# **For Large-Scale Receivers**

Justin Mason MAAWG Dublin, June 2007

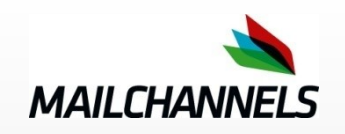

#### **Intro**

- One of SpamAssassin's development team
- Wanted SA 3.2.0 to be faster
- Wrote a few of these features, kept a close eye on others
- Will do a slide or 3 on each feature

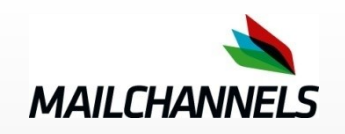

### **Feature: "sa-compile"**

- SpamAssassin rulesets are specified in configuration files on the server
- compiled to perl bytecode at runtime
- SpamAssassin's "body" ruleset is the slowest

»about 60-65% of the runtime

• would be great to speed this up

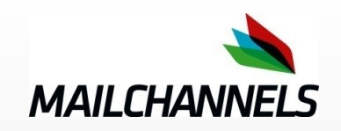

**TRAFFIC CONTROL** 

**Proactive Email Protection** 

#### **How SpamAssassin body rules work**

```
foreach line (lines in rendered message) {
    if (line contains /pattern_1/) {
        got_hit("RULE1"); last;
    }
}
foreach line (lines in rendered message) {
    if (line contains /pattern_2/) {
        got_hit("RULE2"); last;
    }
    ...
}
```
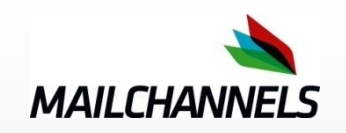

# **This is surprisingly efficient!**

- due to efficiency in perl's regular expression implementation
- and due to the fact that emails are very short in general
- especially when HTML is parsed beforehand

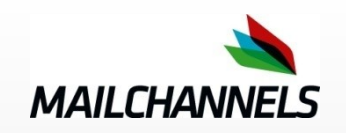

### **However, it can be improved**

- in particular, matching those regular expressions in parallel would help...
- Many commercial products based on opensource SpamAssassin do this, in various ways
- It'd be nice to see it in open-source

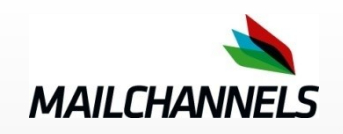

### **re2c**

- compiles set of (basic) regexps into *C code* which implements a parallelmatching DFA state machine
	- »compile to native code, with "cc -O2"
- Matt Sergeant contributed "**re2xs**" , which converts (basic) Perl regexps into input for "**re2c**" and generates a Perl XS module

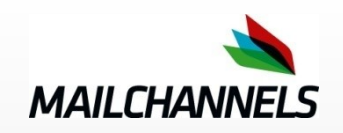

# **The plugin**

- re2xs adapted into a new SA plugin and a user interface script for administrators:
	- » Mail::SpamAssassin::Plugin::Rule2XSBody
	- » sa-compile
- run "**sa-compile**" after adding new rules or updating an existing ruleset; it'll take a minute to compile the regular expressions into a parallel-matching DFA for you

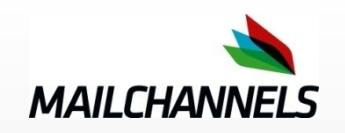

# **Not a total replacement**

- re2c regexps quite different from Perl regexps
	- » so we have to follow every potential match with a "double-check" using the full perl regexp
- Some regexps are just too complex, so we're left with a small leftover legacy set
	- $\lambda$  ( $\sim$  40% of the default "body" ruleset)

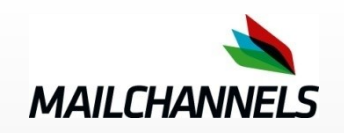

# **Real-world results**

- 10% to 20% speedup on a mixed corpus of real spam and non-spam mails
- Faster if you add additional SARE rulesets (24% in my test)
- Runtime went from 51.2 seconds to 38.9 seconds
	- » (measured using SpamAssassin's "masscheck" mass scan tool)

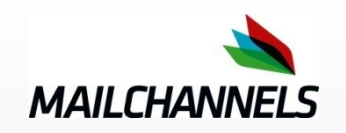

## **How to use it**

- Edit **/etc/mail/spamassassin/v320.pre**
- Remove the "#" from this "loadplugin" line:
	- ➢ **# Rule2XSBody speedup by compilation of ruleset to native code**
	- ➢ **# loadplugin Mail::SpamAssassin::Plugin::Rule2XSBody**
- Run "**sa-compile**" as root
- Restart the "**spamd**" server, Amavisd-new, etc.

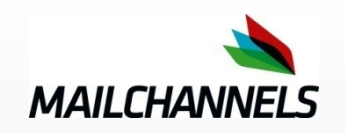

# **Feature: short-circuiting**

- SpamAssassin used to run all rules before giving a spam/nonspam diagnosis
- obviously, some spam is "super-spammy"
- can be marked after running only 10% of ruleset
- ideally we should be able to "short-circuit" the scan process if the mail is already marked high enough to be spam

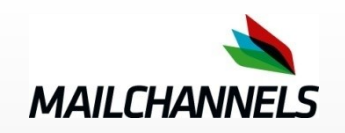

## **Harder than it seems**

- checking to see if we can "short-circuit" like this can itself impose too much of a hit
	- » with 1000 rules, performing short-circuit checks after each one is slow
- nonspam mails generally hit only 1 or 2 rules
	- » we will eventually have to use all rules when scanning them, anyway

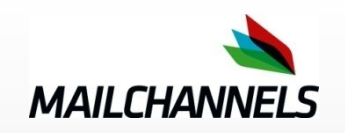

# **Still harder than it seems**

- if we allow s/c to mark a mail as nonspam, then we open a hole that spammers can exploit to get their mails marked as nonspam if we're not careful
	- » spammers love these holes
- need to be careful about rule ordering: you can't exit early if you may be able to swing back in the opposite direction with a highscoring rule later

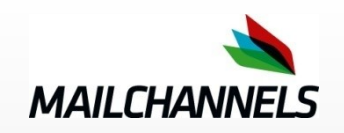

## **The 3.2.0 approach**

- allow the administrator to specify the rules they want to allow to short-circuit the scan
- more intuitive, since the administrator gets to decide which rules are trustworthy enough
- less "magic" happening out of sight behind the scenes

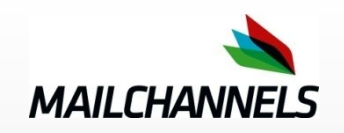

# **Rule priority**

- rule order can be specified in configuration
- "cheap" , fast, reliable rules can be set up to run first, and short-circuit if hit (such as spamtrap hits)
- followed by "less cheap" reliable rules (such as DKIM whitelists)
- followed by all the rest

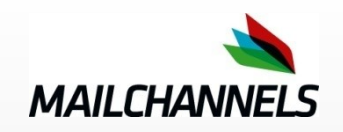

## **Shortcircuiting example**

# local whitelists, or mails via trusted hosts meta SC\_HAM (USER\_IN\_WHITELIST||USER\_IN\_DEF\_WHITELIST||ALL\_TRUSTED) priority SC\_HAM -1000 **shortcircuit SC\_HAM ham** score SC\_HAM -20

# slower, network-based whitelisting meta SC\_NET\_HAM (USER\_IN\_DKIM\_WHITELIST||USER\_IN\_SPF\_WHITELIST) priority SC\_NET\_HAM -500 **shortcircuit SC\_NET\_HAM ham** score SC\_NET\_HAM -20

# run Spamhaus tests early, and shortcircuit if they fire meta SC\_SPAMHAUS (RCVD\_IN\_XBL||RCVD\_IN\_SBL||RCVD\_IN\_PBL) priority SC\_SPAMHAUS -400 **shortcircuit SC\_SPAMHAUS spam** score SC\_SPAMHAUS 20

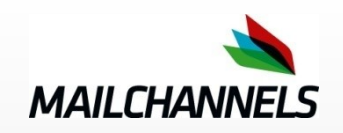

### **Results**

- On my (small, vanity-domain) server, it's resulted in an average of 20% less time spent scanning
- Mails that short-circuited as "spam" completed scans in an average of 0.2 seconds; as "ham" , in an average of 0.5s
- Details at **<http://wiki.apache.org/spamassassin/> ShortcircuitingRuleset**

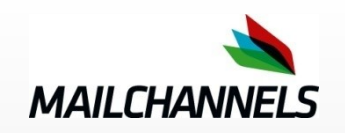

### **Feature: "msa\_networks"**

- Dynablock rules cause false positives for some ISPs with dynamic address pools
- Mails from dynamic users arrive from the pool via a trusted Mail Submission Agent, which authenticates them
- However SpamAssassin can't tell that the MSA authed the user, so a dynablock rule fires (incorrectly)

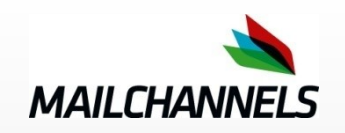

## **We try to recognise MSA authentication**

- some MTAs record this in a "Received" header (RFC 3848, defining "Received: with ESMTPSA" etc., especially useful)
- some don't record it at all in headers :(
- hence "msa networks": specify the IP address (ranges) where your MSAs live
- SpamAssassin will assume that any message via those is from a trusted host, since your MSA authenticated the user

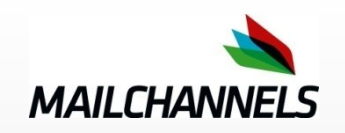

### **Feature: backscatter ruleset**

- "backscatter" = bounces, in response to spam sent using a fake address at your domain
- you had nothing to do with it, but the remote MTA still sends you:
	- » "user unknown" bounces
	- » "your mail was probably spam!" bounces
	- » "your mail had a virus!" bounces
	- » challenge/response challenges
- volume can be as high as spam itself :(

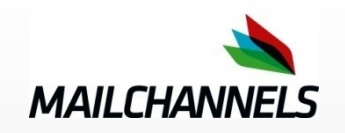

## **Add a ruleset to detect it**

- based on Tim Jackson's **"bogus-viruswarnings.cf"** ruleset
- much extended, and made a core part of **SpamAssassin**
- added whitelisting of "good" relays, so you can rescue bounces of messages that really were sent by your MTAs

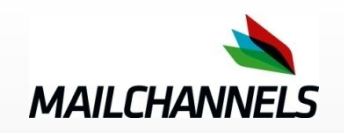

## **Feature: mod\_perl module**

- spamd implemented as a mod perl Apache module
- contributed as a Google Summer of Code project by Radoslaw Zielinski
- Apache includes lots of well-tested, optimized, scalable code to do all the TCP heavy-lifting, so this is more efficient than spamd

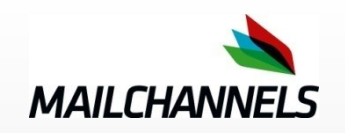

## **mod\_perl module, contd.**

- this speed comes at a cost: simplified configuration support and no setuid mode
- in the SpamAssassin 3.2.0 release tarball in the *"spamd-apache2"* directory, if you're interested
- a little bit beta! hasn't received massive realworld deployment yet, so watch out ;)

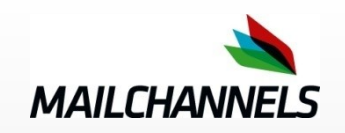

## **Feature: Amazon EC2 support**

- The "Elastic Compute Cloud" is a virtual server farm operated by Amazon
- incredibly easy to bring up and shut down new virtual "servers" to match demand
- a great way in theory to deal with high load caused by spam storms: start up some servers at EC2, and offload your spam filtering load to there until it dies down

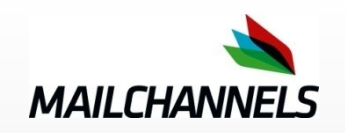

## **Amazon EC2 support, contd.**

- EC2 is billed partly on bandwidth used, so we need to reduce that
- added new features to the spamc/spamd protocol to support this:
	- » "-z": compression
	- » "--headers": return just rewritten headers
	- » "--ssl": SSL encryption
- even without EC2, this is good for crossinternet use of spamd, in general

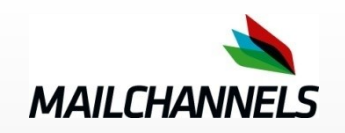

## **Feature: sa-update**

- tighten up the rule-development life cycle by automatically publishing new rules
	- » rules are added to our SVN repository for testing
	- » automatically tested against several fresh collections of mail
	- » if they pass, they're added to the published set in the next day's updates
- (coming; still working on this, post-release)

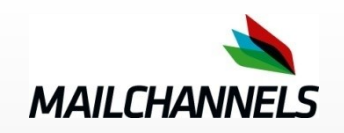

# **That's it!**

- Thanks for listening!
- Slides will be blogged at **http://taint.org/tag/sa320**
- Thanks also to MailChannels
- Questions?